# **Lawrence Berkeley National Laboratory**

**Lawrence Berkeley National Laboratory**

# **Title**

Atmospheric Dispersion Capability for T2VOC

**Permalink** <https://escholarship.org/uc/item/45d5r1jz>

**Author** Oldenburg, Curtis M.

**Publication Date** 2005-09-19

LBNL-58870

# **Atmospheric Dispersion Capability for T2VOC**

**Curtis M. Oldenburg** 

Earth Sciences Division Lawrence Berkeley National Laboratory Berkeley CA 94720 USA

August 4, 2005

This page left intentionally blank.

# **Table of Contents**

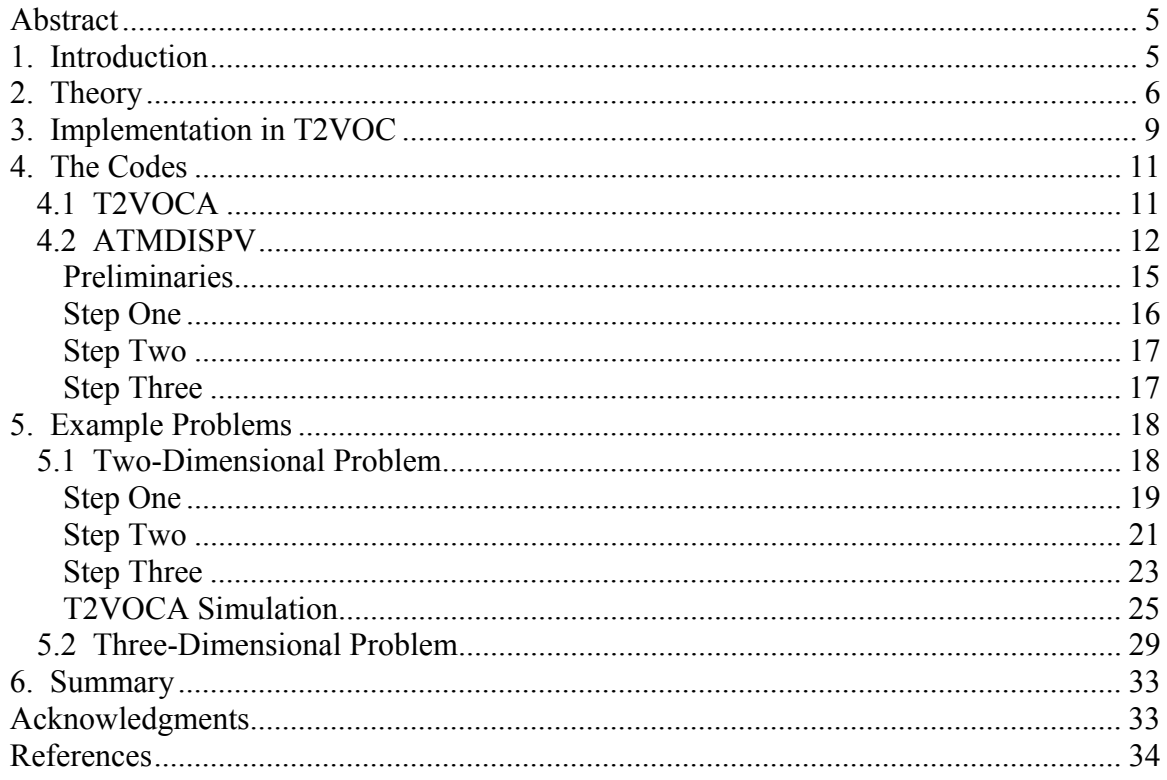

This page left intentionally blank.

# **Abstract**

Atmospheric transport by variable-K theory dispersion has been added to T2VOC. The new code, T2VOCA, models flow and transport in the subsurface identically to T2VOC, but includes also the capability for modeling passive multicomponent variable-K theory dispersion in an atmospheric region assumed to be flat, horizontal, and with a logarithmic wind profile. The specification of the logarithmic wind profile in the T2VOC input file is automated through the use of a build code called ATMDISPV. The new capability is demonstrated on 2-D and 3-D example problems described in this report.

# **1. Introduction**

An atmospheric transport capability has been added to T2VOC. The approach is applicable to the case of volatile organic compounds (VOCs) in the shallow subsurface that are transported by advection or diffusion across the ground surface and into moving air (i.e., wind) above the ground surface. Such transport is possible from contaminated sites and can be an effective process for removal of VOCs from soil. The approach is the same as developed by Oldenburg and Unger (2004) in earlier work for atmospheric dispersion of  $CO<sub>2</sub>$  that may potentially leak from geologic  $CO<sub>2</sub>$  storage sites. The new capability models all of the subsurface processes that T2VOC handles (see Falta et al., 1995; Pruess et al., 1999) and adds an atmospheric region with logarithmic velocity profile in which variable-K theory dispersion (Arya, 1999) is modeled. The actual changes to T2VOC to implement variable-K theory atmospheric dispersion are minor, but developing the initial logarithmic velocity profile corresponding to a given wind is tedious and requires the use of a build code to automate the task. In this brief report, we

describe the theory of variable-K dispersion, how to use the build code, and two examples to demonstrate the new capabilities.

# **2. Theory**

In this section, we describe the theory and assumptions applicable to the transport of a dilute gas species, such as a VOC, evaporating from contaminated soil. If the VOC concentration in the gas phase is low enough (i.e., the gas is mostly air), the density and viscosity of the air-VOC mixture are not affected sufficiently by the VOC to alter the flow of the gas phase containing the VOC over the ground surface. In this case, the transport of the VOC is said to be passive because the VOC transport does not affect the flow field. Under the assumption of passive VOC transport, we discuss below the underpinnings of the use of an ambient wind profile and advection and dispersion in the lower layers of the atmosphere as developed in the atmospheric transport literature (e.g., Slade, 1968; Pasquill, 1974; Stull, 1988; Arya, 1999).

The mean turbulent transport of passive gas species in the atmospheric surface layer can be described by the advective-dispersive transport equation with variable eddy diffusivities  $(K_x, K_y, K_z)$  (Arya, 1999, p. 137). For the three-dimensional  $(x, y, z)$  transport of a component (such as a VOC) at concentration *c*, this equation is

$$
\frac{\partial c}{\partial t} + u \frac{\partial c}{\partial x} + v \frac{\partial c}{\partial y} + w \frac{\partial c}{\partial z} - \frac{\partial}{\partial x} \left( K_x \frac{\partial c}{\partial x} \right) - \frac{\partial}{\partial y} \left( K_y \frac{\partial c}{\partial y} \right) - \frac{\partial}{\partial z} \left( K_z \frac{\partial c}{\partial z} \right) = 0 \tag{1}
$$

For convenience in surface-layer transport modeling, the coordinate system can be arranged so that *x* is aligned in the downwind direction, making  $v = w = 0$  where *u* is the ambient wind.

The ambient time-averaged wind profile near the ground surface has been shown theoretically to follow a logarithmic profile (e.g., Slade, 1968, p. 73). The logarithmic wind profile is valid over approximately the lower one-tenth of the atmospheric boundary layer, or approximately a few tens of meters above the ground surface. The logarithmic wind profile is given as:

$$
u(z) = \frac{u}{k} \ln\left(\frac{z}{z_0}\right) \tag{2}
$$

where  $u(z)$  is the ambient wind velocity as a function of height,  $u^*$  is the friction velocity (a parameter that governs the shape of the wind profile near the ground surface for various surface types), *k* is von Karman's constant ( $k = 0.4$ ), *z* is the elevation, and *z*<sup>0</sup> is a roughness height such that  $u(z) = 0$  for  $z \le z_o$  and is also a function of various surface types (e.g., bare ground, grass, shrubs, etc.). The logarithmic wind profile is strictly applicable only to neutral stability conditions.

For the special case of constant eddy diffusivities and the assumption of a uniform wind velocity (*u*) with no shear (i.e., no velocity gradient), and assuming that advection dominates diffusion in the *x*-direction, solutions to Eq. 1 are given by the well-known Gaussian plume dispersion model, with constant eddy diffusivities  $D_{xx}$ ,  $D_{yy}$ , and  $D_{zz}$  given by

$$
D_{xx} = \frac{\sigma_x^2}{2t}, \quad D_{yy} = \frac{\sigma_y^2}{2t}, \quad D_{zz} = \frac{\sigma_z^2}{2t}
$$
 (3)

where  $\sigma_x$ ,  $\sigma_y$ ,  $\sigma_z$  are the standard deviations of concentration distributions at an observation or receptor point, and *t* is the travel time to the point (e.g., Arya, 1999, p. 132).

Although attractive because of its simplicity, the Gaussian plume model does not apply to situations with wind shear (i.e., a non-zero gradient of *u* with height) (Arya, 1999, p. 197- 199), as appropriate for winds affecting VOCs evaporating from the ground surface. Instead, variable-K theory utilizing variable eddy diffusivities  $(K_x, K_y, K_z)$  is recommended for cases with wind shear and non-homogeneous turbulence such as will be found in the surface layer (Arya, 1999, p. 143). We have implemented variable-K theory and the assumption that  $K_z$  increases linearly with height as

$$
K_z = k u_* z \tag{4}
$$

(Arya, 1999, p. 143) into T2VOC. This model assumes neutral stability in the surface layer, and models the larger dispersion that occurs as the plume moves upward. There is no analogous formulation of  $K_y$  valid for short travel distances ( $\leq 10$  km) in variable-K theory (Arya, 1999, p. 151). Nevertheless, the user can specify  $K<sub>y</sub>$  formulations in the input file of T2VOCA as described below.

To summarize, we calculate eddy diffusivities from the variable-K diffusivity of Eq. 4 to produce an effective atmospheric dispersivity at every gridblock in the surface layer. Although it is normally negligible, the molecular diffusion coefficient is added to the eddy diffusivity with the largest term controlling the overall dispersion process. The single effective dispersivity is then used in the advective-dispersive transport equation for each chemical component to model surface-layer transport.

The assumptions that are made in this approach are as follows:

1) We assume the ground surface is flat (no topography) and horizontal.

- 2) We assume the dispersing component does not affect the flow field (wind) in the atmosphere, i.e., transport is passive. (Full density effects are considered in the subsurface.)
- 3) We currently use a logarithmic wind profile that assumes a stable atmosphere, and the wind velocity field is always horizontal and aligned with the *x*axis.
- 4) In variable-K theory, there is no widely accepted formulation to use for lateral dispersion  $(K_v)$ .
- 5) By using variable-K theory and logarithmic velocity profile, we assume implicitly that (1) the time scale is long enough that winds can be averaged, and (2) the length scale is relatively long. The relevant time scale can be considered to be from 1 month to several years, and length scale from 10 m to 1 km.

# **3. Implementation in T2VOC**

The simulation of atmospheric advection and dispersion by the above methods requires the specification of a logarithmic wind profile within the TOUGH2 framework that will prevail throughout the simulation. This step involves generating a grid with sufficient layers (i.e., parallel to the ground surface) to discretize the wind profile to the desired accuracy. Next, a static gas-phase pressure profile in the *z*-direction is used along with a constant pressure difference between the upstream and downstream boundaries of the surface layer given by

$$
\Delta P = P_2 - P_1, \quad P_1 > P_2 \tag{5}
$$

where  $P_1$  and  $P_2$  are the upstream and downstream pressures, respectively, within a layer. The phase velocity is computed using Darcy's equation

$$
u = -\frac{k_D}{\phi \mu} \nabla (P - \rho g z) \tag{6}
$$

where  $k_D$  is the intrinsic (Darcy) permeability,  $\phi$  is the porosity,  $\mu$  is the gas viscosity,  $\rho$  is the mass density of the gas phase,  $g$  is the gravitational acceleration and  $\zeta$  is height. Setting the porosity of the surface-layer materials to unity, the velocity of the atmospheric air will be proportional to the permeability of the layer and pressure difference, ∆*P*, for horizontal layers. Given that ∆*P* is a constant for all layers, the individual permeability variations of the layers can be selected to produce a logarithmic wind profile. Note that the thickness of each layer must be constant to ensure a constant air velocity within the layer across the length of the domain. Note further that the permeability is a pseudopermeability with no physical significance; its purpose is simply to create the desired velocity profile. Note also that the velocity in the surface layer must not be allowed to change significantly during the simulations because the dispersion process is assumed to be passive and the result of constant unidirectional wind. In essence, by this approach we have specified a velocity field for the surface layer that persists throughout the T2VOCA simulation. We have developed a build code (ATMDISPV) to automate the above steps for convenient initial condition development.

Numerical dispersion in the implicit and upstream-weighted TOUGH2 framework is on the order of one-half the grid spacing multiplied by the velocity. Because of the alignment of the grid with the unidirectional wind, numerical dispersion occurs only in the flow direction (i.e., *x*-direction) in the surface layer. In the quasi-steady cases we are considering, advection dominates transport in the flow direction. In the vertical direction, the velocity is zero  $(w = 0)$ , thus vertical eddy diffusion is untainted by numerical dispersion.

# **4. The Codes**

Two codes are included in the package described here. These are (1) the modified T2VOC code called T2VOCA, and (2) the build code ATMDISPV used to generate T2VOCA input and related files.

# **4.1 T2VOCA**

T2VOC has been modified to include atmospheric dispersion of all components under the assumption of variable-K theory. The new code is called T2VOCA where the A stands for atmosphere. Compilation of T2VOCA should be done as follows where it is assumed the T2 file is present in the same directory and the command is appropriate for the Portland Group Fortran77 compiler:

pgf77 –c –i8 –r8 t2cg22.f t2f.f t2voca.f meshm.f t2solv.f ma28.f

pgf77 –o xvoca t2cg22.o t2f.o t2voca.o meshm.o t2solv.o ma28.o

n.b.: Users should rename subroutines MULTI, RELP, and PCAP in t2f.f for compatibility with T2VOC and T2VOCA.

To execute xvoca, enter the command

xvoca  $\leq$ dispv.dat  $\geq$ out  $\&$ 

where dispv.dat is the T2VOCA input file and out is the T2VOCA output file. The T2VOCA input file is identical to the T2VOC input file described in Falta et al. (1995) and Pruess et al. (1999) except for the addition of a SELEC block with atmospheric dispersion parameters. The minor modifications for atmospheric dispersion are described below in the discussion of the dispv.dat file produced by the helper code ATMDISPV.

# **4.2 ATMDISPV**

ATMDISPV is a build code that is used to establish gas- and hydro-static equilibrium conditions and a logarithmic velocity profile in the atmospheric region. ATMDISPV derives its name from "atmospheric dispersion for VOCs." This build code reads from the control file atmdispv.dat and a file called vocinp.dat containing the CHEMP block to produce a T2VOCA input file called dispv.dat along with MESH and INCON files as per user specifications in atmdispv.dat. The dispv.dat file contains a SELEC block that specifies the needed parameters (location of source, a flag for setting  $K_v$ , and  $u^*$ ) for computing atmospheric dispersion in T2VOCA. To compile ATMDISPV, use a Fortran77 compiler command such as the following (appropriate for PortlandGroup Fortran<sub>77</sub>):

pgf77 –o xatmdispv atmdispv.f

To execute ATMDISPV, simply enter the command

#### xatmdispv

The input variables and their definitions in the control file atmdispv.dat are presented in Table 1. As shown in Table 1, the input consists mostly of specifications that control MESH file generation, initial conditions, and ROCK properties. The ROCK properties and initial conditions for the fluids present (e.g.,  $X$  air50 water init) are assigned to the subsurface part of the domain. The reference permeability applies to the atmosphere region. CHEMP data are read from vocinp.dat. The valley parameters allow users to define a valley within the domain, a capability that should only be invoked if users can verify that the present dispersion modeling assumptions are met. Examples of the atmdispv.dat control file are shown in Figures 1 and 2. The variables in Table 1 should become clearer upon study and execution of the example problems discussed in the next section.

The main purpose of the build code ATMDISPV is to automate the multiple preliminary steps normally associated with TOUGH2 simulations. This build code is especially useful for the tedious task of specifying the multiple layers in the atmosphere region that will control the logarithmic wind profile. The process of creating T2VOCA input files using the ATMDISPV build code consists of three steps that are controlled by the input values of the variables "model" and "INCON\_MESH" in the control file atmdisv.dat.

| Variable                     | $\frac{1}{2}$ and $\frac{1}{2}$ by $\frac{1}{2}$ and $\frac{1}{2}$ and $\frac{1}{2}$ and $\frac{1}{2}$ and $\frac{1}{2}$ and $\frac{1}{2}$<br>Definition |
|------------------------------|----------------------------------------------------------------------------------------------------|
| model                        | Controls stage of input file generation:                                                                                                    |
|                              | $= 0$ gravity equilibrium                                                                                                    |
|                              | $= 1$ steady-state flow                                                                                                    |
|                              | $=$ 2 final files with GENER blocks                                                                                                    |
| <b>INCON MESH</b>            | Controls INCON and MESH file generation:                                                                                                    |
|                              | $= 0$ no INCON or MESH file generation                                                                                                    |
|                              | $= 1$ generate 1-D mesh                                                                                                    |
|                              | $=$ 2 generate full INCON from 1-D SAVE, and full MESH                                                                                                   |
| $nx_$ ups                    | Number of gridblocks in x-direction upstream of source.                                                                                                  |
| nx source                    | Number of source gridblocks in x-direction.                                                                                                    |
| nx dwns                      | Number of gridblocks in x-direction downstream of source.                                                                                                |
| ny source                    | Number of source gridblocks in y-direction.                                                                                                    |
| ny dwns                      | Number of gridblocks in y-direction excluding source                                                                                                    |
| nz atm                       | Number of gridblocks in z-direction in atmosphere region.                                                                                                |
| nz vad                       | Number of gridblocks in z-direction in vadose zone.                                                                                                    |
| nz sat                       | Number of gridblocks in z-direction in saturated zone.                                                                                                   |
| ix val min                   | Starting x-direction gridblock for valley.                                                                                                    |
| ix val max                   | Ending x-direction gridblock for valley.                                                                                                    |
| iy val min                   | Starting y-direction gridblock for valley.                                                                                                    |
| iy val max                   | Ending y-direction gridblock for valley.                                                                                                    |
| iz val min                   | Starting z-direction gridblock for valley.                                                                                                    |
| iz val max                   | Ending z-direction gridblock for valley.                                                                                                    |
| width source                 | Size of source in y-direction (m).                                                                                                    |
| width dwns                   | Width (y-direction) of system minus width of source (m).                                                                                                 |
| height atm                   | Height (z-direction) of atmosphere region (m).                                                                                                    |
| height vad                   | Height (z-direction) of vadose zone (m).                                                                                                    |
| height sat                   | Height (z-direction) of saturated zone (m).                                                                                                    |
| length ups                   | Length (x-direction) of system upstream of source (m).                                                                                                   |
| length dwns                  | Length (x-direction) of system downstream of source (m).                                                                                                 |
| length_source                | Length (x-direction) of source (m).                                                                                                    |
| time_end                     | End time for simulation (see TOUGH2 User's Guide) (s).                                                                                                   |
| dtime start                  | Initial time-step (see TOUGH2 User's Guide) (s).                                                                                                    |
| perm_x, y, z, pors           | Permeability in $x$ -, $y$ -, and z-directions $(m2)$ , porosity                                                                                         |
| irp, rp1, rp2, rp3, rp4, rp5 | Relative perm. parameters (see TOUGH2 User's Guide).                                                                                                    |
| icp, cp1, cp2, cp3, cp4, cp5 | Capillary pressure params. (see TOUGH2 User's Guide).                                                                                                    |
| nad, drok, cwet, spht        | Rock properties (see TOUGH2 User's Guide).                                                                                                    |
| com, expan, cdry, tortx      | Rock properties (see TOUGH2 User's Guide).                                                                                                    |
| gk, foc                      | Rock properties (see TOUGH2 User's Guide).                                                                                                    |
| X air50 water init           | Mass frac. air in water $+50$ (see TOUGH2 User's Guide).                                                                                                 |
| Xmol voc water init          | Mole fraction VOC in water.                                                                                                    |
| Xmol voc gas init            | Mole fraction VOC in gas.                                                                                                    |
| Sg init vad                  | Initial gas saturation in vadose zone                                                                                                    |

Table 1. Variable Definitions for atmdispv.dat input file.

| Sw init vad               | Initial water saturation in vadose zone.                         |
|---------------------------|------------------------------------------------------------------|
| Sw init sat               | Initial water saturation in saturated zone.                      |
| T ref                     | Temperature $(^{\circ}C)$ .                                      |
| Pg ref                    | Gas reference pressure in atmosphere region (Pa).                |
| leak VOC rate             | VOC leakage rate in source area $(kg/yr/m2)$                     |
| rech rate                 | Recharge rate or infiltration rate (m/yr).                       |
| v star                    | Friction velocity $(m/s)$ .                                      |
| von karman                | von Karman constant (set this to 0.4).                           |
| Z O                       | Roughness length (m).                                            |
| K ref                     | Reference permeability in atmosphere region $(m2)$               |
| xsource, ysource, zsource | Coordinates of center of source region (m, m, m).                |
| dispflag                  | Flag for setting $K_v$ .                                         |
|                           | If dispflag = 0, $K_v$ = 0, $K_z$ is from variable-K theory.     |
|                           | If dispflag = 1, $K_v = K_z$ , $K_z$ is from variable -K theory. |
|                           | If dispflag < 0, $K_v = K_z = -$ dispflag.                       |
| dens air                  | Density of air for calculating initial conditions $(kg/m3)$      |
| dens water                | Density of water for calculating initial conds. $(kg/m3)$        |
| visc air                  | Viscosity of air for calculating properties of atmos. (Pa s).    |
| gray                      | Acceleration of gravity $(m/s^2)$ .                              |

Table 1 (continued). Variable Definitions for atmdispv.dat input file.

# **Preliminaries**

Users should create a directory referred to as the "run" directory, and a subdirectory referred to as the "build" directory. The T2VOCA simulations will be done in the run directory, and the construction of input files will be done in the build\_ directory. Users should copy atmdispv.dat into the build directory. The source codes for T2VOCA and ATMDISPV can be compiled in any other directory (e.g., a higher-level "source" directory) from which users will access the executables while in the build or run directories.

#### Step One

In this step, a one-dimensional (1-D) column of gridblocks is generated that will be used to run a T2VOCA gravity-capillary equilibrium. The resulting one-dimensional steadystate equilibrium will then be automatically replicated to fill out a 2-D or 3-D region in the subsequent ATMDISPV run in Step Two. In the build\_ directory, edit the atmdispv.dat file to have the desired specifications and set

 $model = 0$ 

#### INCON  $MESH = 1$

Make sure there is a file called vocinp.dat that contains a CHEMP block is present in the build\_ directory in order to specify and read VOC properties (see Pruess et al., 1999 for information about the CHEMP block). Run xatmdispv to produce MESH, INCON\_grav, and dispv.dat files.

Copy the MESH, INCON\_grav, and dispv.dat files to the run\_ directory. Note the SELEC block in the dispv.dat file contains all of the parameters needed to specify atmospheric dispersion in T2VOCA. These are *x*, *y*, and *z* locations of the source, the variable that controls  $K_y$  (dispflag), and the friction velocity  $(v^*)$ .

In the run directory, run xvoca using the MESH, INCON grav, and dispv.dat files as MESH, INCON, and T2VOCA input file, respectively.

Copy the SAVE file back to the build\_ directory for Step Two.

# Step Two

This step reads from the SAVE file from Step One to create a full 2-D or 3-D simulation of gravity-capillary equilibrium with gas- and hydrostatic conditions. To accomplish Step Two, edit the atmdispv.dat file in the build\_ directory to set

 $model = 1$ 

INCON  $MESH = 2$ 

Run xatmdispv to produce MESH, INCON, and dispv.dat files.

Copy MESH, INCON, and dispv.dat files to the run\_ directory.

Change to the run directory, and run xvoca using MESH, INCON, and dispv.dat files as MESH, INCON, and T2VOCA input file, respectively. This run should be quick because the initial condition is generated from replication of the 1-D column simulated in Step One.

Copy resulting SAVE file back to build\_ directory for Step Three.

# Step Three

This step computes the steady-state initial condition with logarithmic wind profile in the atmospheric region. In the build\_ directory, edit the atmdispv.dat file to set

 $model = 1$ 

# INCON  $MESH = 0$

Run xatmdispv to produce MESH, INCON steady, and dispv.dat files.

Copy MESH, INCON steady, and dispv.dat files to the run directory.

In the run directory, run xvoca using the MESH, INCON steady, and dispv.dat files as MESH, INCON, and T2VOCA input file, respectively.

The result should be a steady-state subsurface and atmosphere simulation with logarithmic wind profile in the atmospheric region. The SAVE file from this run can be edited to add in whatever subsurface VOC concentrations or NAPL saturations are desired as an initial condition, or GENER blocks can be added to specify VOC injection. The resulting SAVE file is the initial condition for the subsequent T2VOCA simulations of VOC transport in the subsurface and atmosphere regions.

# **5. Example Problems**

#### **5.1 Two-Dimensional Problem**

This 2-D problem models a thin portion of saturated zone, a thick vadose zone, and an atmospheric region with average winds of 2 m/s at a height of 10 m. Non-aqueous phase liquid (NAPL) chlorobenzene (CB) is present in a part of the vadose zone and its evaporation and dissolution leads to a CB plume in the subsurface and atmospheric dispersion in the atmosphere region. The process of generating the input files and running this problem along with results are presented below.

#### Step One

Create a run\_ directory and a build\_ subdirectory. Copy the T2VOCA executable into the run\_ directory, and copy the ATMDISPV executable, the atmdisv.dat control file, and a file called vocinp.dat containing a CHEMP block appropriate for chlorobenzene (CB) into the build directory. In the build directory, edit the atmdispv.dat file so that it appears as in Figure 1 with model = 0 and INCON MESH = 1. Run xatmdispv to produce MESH, INCON\_grav, and dispv.dat files. These files are the 1-D MESH file, a 2-D INCON\_grav file, and T2VOCA input file (dispv.dat) for a gravity-capillary equilibrium run. (The dispv.dat file will obtain its CHEMP block from the vocinp.dat file present in the build\_ directory). Copy these files to the run\_ directory (rename INCON grav to INCON), and run xvoca (xvoca  $\langle$ dispv.dat >out &). The result should be a rapid 1-D gravity-capillary steady-state. Copy the resulting SAVE file to the build\_ directory for Step Two.

0 1 1 1 model =0 grav (writes INCON\_grav), =1 steady (INCON\_steady), =2 final (dispv.dat w/ GENER)<br>1 1 1 1 NCON\_NESH =0 no file generation, =1 generate 1d MESH, =2 generate full INCON\_from 1d SAVE 1 ! INCON\_MESH =0 no file generation, =1 generate 1d MESH, =2 generate full INCON from 1d SAVE 5 5 20 1 | nx\_ups, nx\_source, nx\_dwns (x is flow direction)<br>1 0 1 | ny source, ny dwns (ny dwns = ny - ny source) (y 1 0 ! ny\_source, ny\_dwns (ny\_dwns = ny - ny\_source) (y is width direction) 20 8 2 ! nz\_atm, nz\_vad, nz\_sat (z is vertical direction) 31 31 51 51 31 31 ! ix\_val\_min, ix\_val\_max, iy\_val\_min, iy\_val\_max, iz\_val\_min, iz\_val\_max (valley specs.) 1. 0. ! width\_source, width\_dwns (width\_dwns = width - width\_source) (y direction) 10. 8.0 2.0 ! height\_atm, height\_vad, height\_sat (z direction) 1 length\_ups, length\_dwns, length\_source (x direction) 3.156e11 0.1 ! time\_end, dtime\_start 1.0e-12 1.0e-12 1.0e-12 0.2 ! perm\_x, perm\_y, perm\_z, pors 7 0.2 0.1 1.0 0.01 0.0 ! irp, rp1, rp2, rp3, rp4, rp5 7 0.2 0.1 1.e-4 1.e10 1.0 0.0 <br>2 2400.0 0.0 0.01 <br>2 2400.0 0.0 0.01 <br>1 mad, drok, cwet, spht 2 2400.0 0.0 0.01 ! nad, drok, cwet, spht<br>1.0e-10 0.0 0.0 1.0 ! com, expan, cdry, tort 1.0e-10 0.0 0.0 1.0 ! com, expan, cdry, tortx 0.0 0.0 <br>50.00001 0.e-8 0.e-6 <br>50.00001 0.e-8 0.e-6 <br>3 x air50 50.00001 0.e-8 0.e-6 ! X\_air50\_water\_init,Xmol\_voc\_water\_init, Xmol\_voc\_gas\_init 0.5 0.5 1.0 15.0 100.0e3 ! Sg\_init\_vad, Sw\_init\_vad, Sw\_init\_sat, T\_ref, Pg\_ref 0.0 0.0 ! leak\_VOC\_rate [kg/yr/m2] (4e6), rech\_rate [m/yr] 0.261 0.4 0.1 1.0e-2 ! v\_star, von\_karman, z\_o, K\_ref (permeability ref) 100.0 .5 10.0 0. ! xsource, ysource, zsource, dispflag 1.16 1000.0 0.180318e-4 9.80665 ! dens air, dens water, visc air, grav

*Figure 1. File atmdispv.dat showing values for initial build of one-dimensional column of Step One.* 

# Step Two

In the build directory, edit the atmdispv.dat file by setting model  $= 1$  and INCON  $MESH = 2$  so it looks like that in Figure 2. Run xatmdispv which will now read from the SAVE file containing the 1-D gravity-capillary equilibrium and replicate this throughout the full 2-D domain. This should produce MESH, INCON, and dispv.dat files. Copy these files to the run\_ directory and run xvoca (xvoca  $\leq$ dispv.dat >out &)to produce a 2-D gravity-capillary equilibrium and corresponding SAVE file. Copy the SAVE file back to the build\_ directory. This run should converge immediately because the 2-D steady state is simply a collection of 1-D columns at steady state. Therefore, the xvoca simulation part of Step Two can be omitted by copying the INCON file produced in Step One in the build\_ directory to SAVE and proceeding directly to Step Three. However, we include Step Two to emphasize the purpose of each step, namely, to produce a stable static equilibrium for the whole domain in anticipation of Step Three where we add in the wind.

1 1 1 | model =0 grav (writes INCON\_grav), =1 steady (INCON\_steady), =2 final (dispv.dat w/ GENER)<br>2 1 | INCON\_MESH =0 no file generation, =1 generate 1d MESH, =2 generate full INCON\_from 1d SAVE 2 ! INCON\_MESH =0 no file generation, =1 generate 1d MESH, =2 generate full INCON from 1d SAVE<br>2 9 : 1 x ups, nx source, nx dwns (x is flow direction) 5 5 20 1 | nx\_ups, nx\_source, nx\_dwns (x is flow direction)<br>1 0 1 | ny source, ny dwns (ny dwns = ny - ny source) (y 1 0 ! ny\_source, ny\_dwns (ny\_dwns = ny - ny\_source) (y is width direction) 20 8 2 ! nz\_atm, nz\_vad, nz\_sat (z is vertical direction) 31 31 51 51 31 31 ! ix\_val\_min, ix\_val\_max, iy\_val\_min, iy\_val\_max, iz\_val\_min, iz\_val\_max (valley specs.) 1. 0. ! width\_source, width\_dwns (width\_dwns = width - width\_source) (y direction) 10. 8.0 2.0 ! height\_atm, height\_vad, height\_sat (z direction) 1 length\_ups, length\_dwns, length\_source (x direction) 3.156e11 0.1 ! time\_end, dtime\_start 1.0e-12 1.0e-12 1.0e-12 0.2 ! perm\_x, perm\_y, perm\_z, pors 7 0.2 0.1 1.0 0.01 0.0 ! irp, rp1, rp2, rp3, rp4, rp5 7 0.2 0.1 1.e-4 1.e10 1.0 0.0 <br>2 2400.0 0.0 0.01 <br>2 2400.0 0.0 0.01 <br>1 mad, drok, cwet, spht 2 2400.0 0.0 0.01 ! nad, drok, cwet, spht<br>1.0e-10 0.0 0.0 1.0 ! com, expan, cdry, tort 1.0e-10 0.0 0.0 1.0 ! com, expan, cdry, tortx 0.0 0.0 <br>50.00001 0.e-8 0.e-6 <br>50.00001 0.e-8 0.e-6 <br>3 x air50 50.00001 0.e-8 0.e-6 ! X\_air50\_water\_init,Xmol\_voc\_water\_init, Xmol\_voc\_gas\_init 0.5 0.5 1.0 15.0 100.0e3 ! Sg\_init\_vad, Sw\_init\_vad, Sw\_init\_sat, T\_ref, Pg\_ref 0.0 0.0 ! leak\_VOC\_rate [kg/yr/m2] (4e6), rech\_rate [m/yr] 0.261 0.4 0.1 1.0e-2 ! v\_star, von\_karman, z\_o, K\_ref (permeability ref) 100.0 .5 10.0 0. ! xsource, ysource, zsource, dispflag 1.16 1000.0 0.180318e-4 9.80665 ! dens air, dens water, visc air, grav

*Figure 2. File atmdispv.dat showing input for build of steady-state 2-D hydro- and gas-static profile of Step Two.* 

# Step Three

In the build directory, edit the atmosponulate file by setting model  $= 1$  and INCON  $MESH = 0$  so it looks like that in Figure 3. Run xatmdispv which will now read from the SAVE file containing the 2-D gravity-capillary equilibrium generated in Step Two and add in boundary pressures on the upstream and downstream sides of the atmospheric region to generate the wind across the system. The execution of xatmdispv should produce MESH, INCON\_steady, and dispv.dat files. Copy these files to the run\_ directory (remember to copy INCON steady to INCON). From the run\_ directory, run xvoca (xvoca <dispv.dat >out &) to produce a 2-D steady-state with wind in the atmospheric region and corresponding SAVE file.

1 1 1 | model =0 grav (writes INCON\_grav), =1 steady (INCON\_steady), =2 final (dispv.dat w/ GENER)<br>1 | INCON\_MESH =0 no file generation, =1 generate 1d MESH, =2 generate full INCON\_from 1d SAVE 0 ! INCON\_MESH =0 no file generation, =1 generate 1d MESH, =2 generate full INCON from 1d SAVE 5 5 20 1 | nx\_ups, nx\_source, nx\_dwns (x is flow direction)<br>1 0 1 | ny source, ny dwns (ny dwns = ny - ny source) (y 1 0 ! ny\_source, ny\_dwns (ny\_dwns = ny - ny\_source) (y is width direction) 20 8 2 ! nz\_atm, nz\_vad, nz\_sat (z is vertical direction) 31 31 51 51 31 31 ! ix\_val\_min, ix\_val\_max, iy\_val\_min, iy\_val\_max, iz\_val\_min, iz\_val\_max (valley specs.) 1. 0. ! width\_source, width\_dwns (width\_dwns = width - width\_source) (y direction) 10. 8.0 2.0 ! height\_atm, height\_vad, height\_sat (z direction) 1 length\_ups, length\_dwns, length\_source (x direction) 3.156e11 0.1 ! time\_end, dtime\_start 1.0e-12 1.0e-12 1.0e-12 0.2 ! perm\_x, perm\_y, perm\_z, pors 7 0.2 0.1 1.0 0.01 0.0 ! irp, rp1, rp2, rp3, rp4, rp5 7 0.2 0.1 1.e-4 1.e10 1.0 0.0 <br>2 2400.0 0.0 0.01 <br>2 2400.0 0.0 0.01 <br>1 mad, drok, cwet, spht 2 2400.0 0.0 0.01 ! nad, drok, cwet, spht<br>1.0e-10 0.0 0.0 1.0 ! com, expan, cdry, tort 1.0e-10 0.0 0.0 1.0 ! com, expan, cdry, tortx 0.0 0.0 <br>50.00001 0.e-8 0.e-6 <br>50.00001 0.e-8 0.e-6 <br>3 x air50 50.00001 0.e-8 0.e-6 ! X\_air50\_water\_init,Xmol\_voc\_water\_init, Xmol\_voc\_gas\_init 0.5 0.5 1.0 15.0 100.0e3 ! Sg\_init\_vad, Sw\_init\_vad, Sw\_init\_sat, T\_ref, Pg\_ref 0.0 0.0 ! leak\_VOC\_rate [kg/yr/m2] (4e6), rech\_rate [m/yr] 0.261 0.4 0.1 1.0e-2 ! v\_star, von\_karman, z\_o, K\_ref (permeability ref) 100.0 .5 10.0 0. ! xsource, ysource, zsource, dispflag 1.16 1000.0 0.180318e-4 9.80665 ! dens air, dens water, visc air, grav

*Figure 3. File atmdispv3.dat showing input for build of steady-state wind profile of Step Three.* 

T2VOCA Simulation

The SAVE file produced can now be edited to specify VOC initial concentrations or saturations for a subsequent simulation of VOC flow and transport. We have done this by adding in non-zero NAPL saturation in the gridblocks located in the vadose zone below the region 100 m  $\leq x \leq 200$  m and running out one year. Portions of the input and output files are shown in Figures 4 and 5, respectively. The grid and NAPL saturation after one year are shown in Figure 6, while the velocity field, water saturation, and CB mass fraction in the gas phase are shown in Figure 7. Note the low concentrations in the atmospheric region as wind strongly disperses and dilutes CB concentrations.

VOC dispersion model ROCKS----1----+----2----+----3----+----4----+----5----+----6----+----7----+----8 atm 1 22.4000E+031.0000E+002.0007E-032.0007E-032.0007E-030.0000E+001.0000E-02 1.0000E-100.0000E+000.0000E+001.0000E+000.0000E+000.0000E+00 1 1.0000E-010.0000E+001.0000E+001.0000E-02 1 0.0000E+000.0000E+001.0000E+00 atm 2 22.4000E+031.0000E+004.3995E-034.3995E-034.3995E-030.0000E+001.0000E-02 1.0000E-100.0000E+000.0000E+001.0000E+000.0000E+000.0000E+00 1 1.0000E-010.0000E+001.0000E+001.0000E-02 1 0.0000E+000.0000E+001.0000E+00 atm 3 22.4000E+031.0000E+005.5149E-035.5149E-035.5149E-030.0000E+001.0000E-02  $1.0000E-100.0000E+000.0000E+001.0000E+000.0000E+000.0000E+000$ <br>1 .0000E-010.0000E+001.0000E+001.0000E-02 1 1.0000E-010.0000E+001.0000E+001.0000E-02 1 0.0000E+000.0000E+001.0000E+00 . . . atm19 22.4000E+031.0000E+009.8851E-039.8851E-039.8851E-030.0000E+001.0000E-02 1.0000E-100.0000E+000.0000E+001.0000E+000.0000E+000.0000E+00 1 1.0000E-010.0000E+001.0000E+001.0000E-02 1 0.0000E+000.0000E+001.0000E+00<br>22.4000E+031.0000E+001.0000E-02 atm20 22.4000E+031.0000E+001.0000E-021.0000E-021.0000E-020.0000E+001.0000E-02 1.0000E-100.0000E+000.0000E+001.0000E+000.0000E+000.0000E+00<br>1 0000E-010.0000E+001.0000E+001.0000E-02 1 1.0000E-010.0000E+001.0000E+001.0000E-02 1 0.0000E+000.0000E+001.0000E+00<br>coil1 22.4000E+032.0000E-011.0000E-12 soil1 22.4000E+032.0000E-011.0000E-121.0000E-121.0000E-120.0000E+001.0000E-02 1.0000E-100.0000E+000.0000E+001.0000E+000.0000E+000.0000E+00 7 2.0000E-011.0000E-011.0000E+001.0000E-020.0000E+00 7 2.0000E-011.0000E-011.0000E-041.0000E+101.0000E+00 CHEMP----1----\*--Chlorobenzene data----4----\*----5----\*----6----\*----7----\*----8 632.4 45.2 0.265 0.249 1.6 404.9 -7.587 2.26551 -4.09418 0.17038 112.559 -33.890 .5631 -4.522E-4 1.426E-7 1106.0 293.0 8.0E-6 283.15 1.00 -4.573 1.196E+3 1.37E-3 -1.378E-6 308.0 7.0950<br>1.15 0.0050 0.  $.0050$ PARAM----1----+-123456789012345678901234----+----5----+----6----+----7----+----8 8 2 99 9910000010002000040 03001 2.13e-05  $0.0000E+003.1560E+071.0000E+01$  1.0000e-4 1.000000E+05 0.000000E+00 0.000000E+00 1.500000E+01 TIMES----1----+----2----+----3----+----4----+----5----+----6----+----7----+----8 3 1 7.8894e+061.5779E+073.1560E+07 MULTI----1----+----2----+----3----+----4----+----5----+----6----+----7----+----8 3 3 3 6 SELEC----1----+----2----+----3----+----4----+----5----+----6----+----7----+----8  $\mathcal{L}$ 0.1000E+030.5000E+000.1000E+020.0000E+000.2610E+00

*Figure 4. Portion of input file (dispv.dat) showing subset of layers generated for specifying logarithmic velocity profile.* 

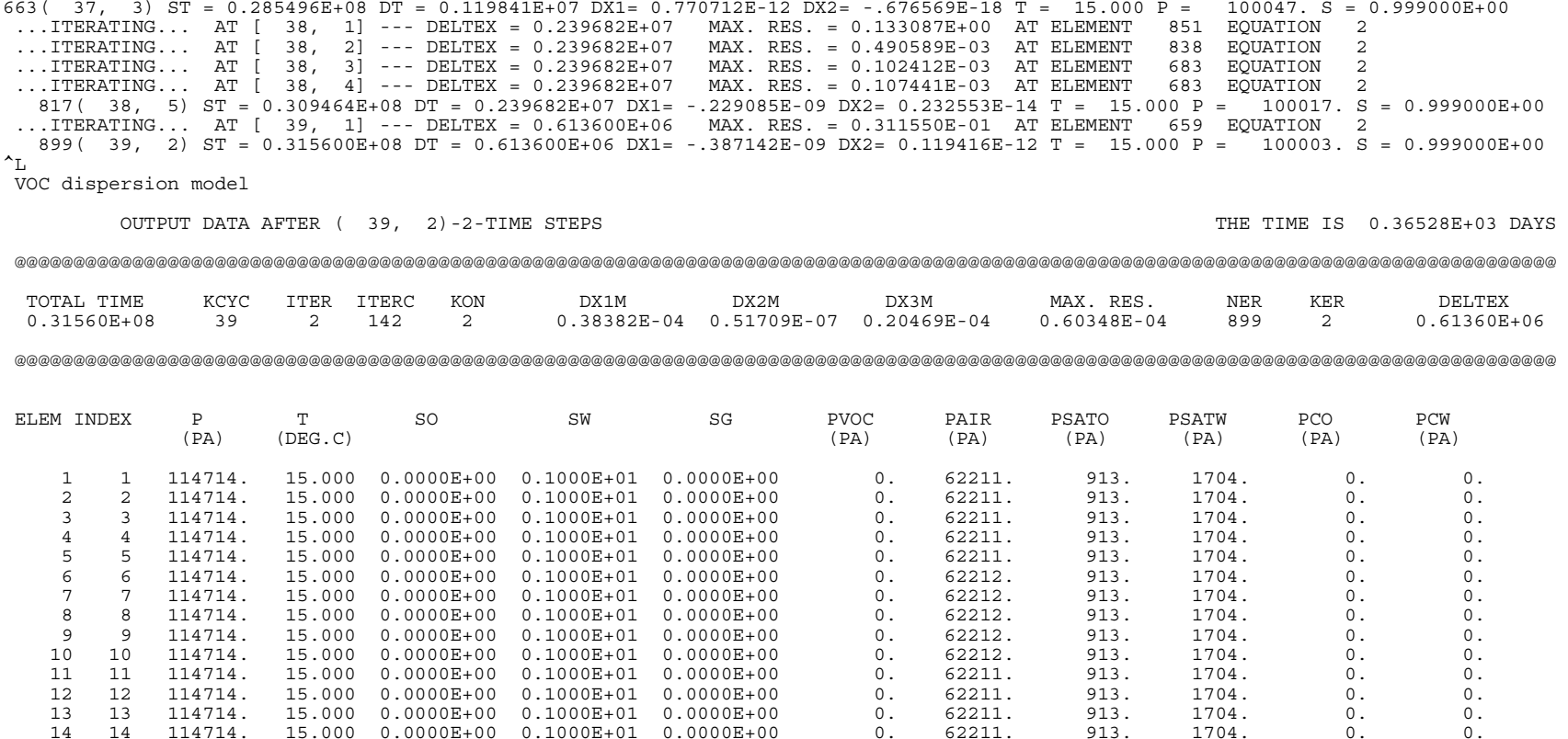

*Figure 5. Portion of output file for T2VOCA run.* 

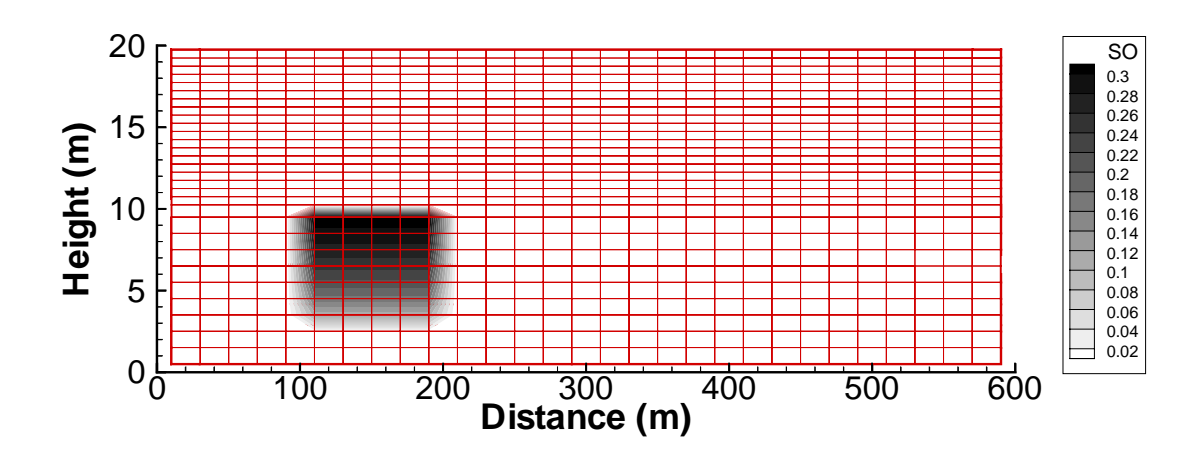

*Figure 6. Grid and NAPL saturation after one year for 2-D example problem.* 

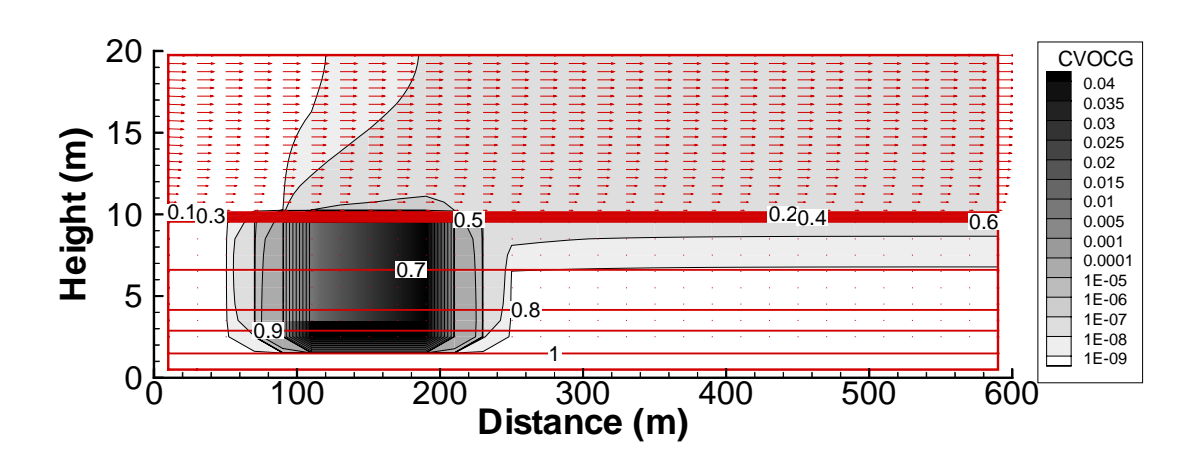

*Figure 7. Results of water saturation and mass fraction VOC in the gas phase after one year.* 

#### **5.2 Three-Dimensional Problem**

A 3-D problem can be generated analogous to the 2-D case above. We based the 3-D system on the schematic specified by the sketch shown in Figure 8. Here is provided an abbreviated description of the process of developing a model grid and initial conditions for VOC transport for this problem. The atmdispv.dat control file for the 3-D case is shown in Figure 9 with model = 0 and INCON MESH = 1 as appropriate for Step One. Note that the variable dispflag is set to 1, which makes  $K_y = K_z$  where  $K_z$  is calculated from variable-K theory. Note that we honored the 500 m of distance downstream (*x*direction) from the source but shortened the upstream distance to 100 m for a total *x*length of 600 m. We used 10 gridblocks of 1 m height for the subsurface, and 20 gridblocks of 0.5 m height for the atmospheric region. We used uniform 50 m x 50 m (*xy*) gridblocks in the *x*- and *y*-directions. The total number of gridblocks is 12 x 20 x 30 in the *x*-, *y*-, and *z*-directions. The grid is somewhat coarse for practical reasons; finer discretizations can be used depending on computer resources available.

Results are shown in Figure 10 for three planes with contours of mass fraction of CB in the gas phase and gas-phase velocity vectors after 1 year. As shown, the CB migrates downwards in the subsurface and disperses upwards and downwind above ground by variable-K theory dispersion. The CB concentrations in the atmosphere region are quite small due to dilution by the wind and dispersion.

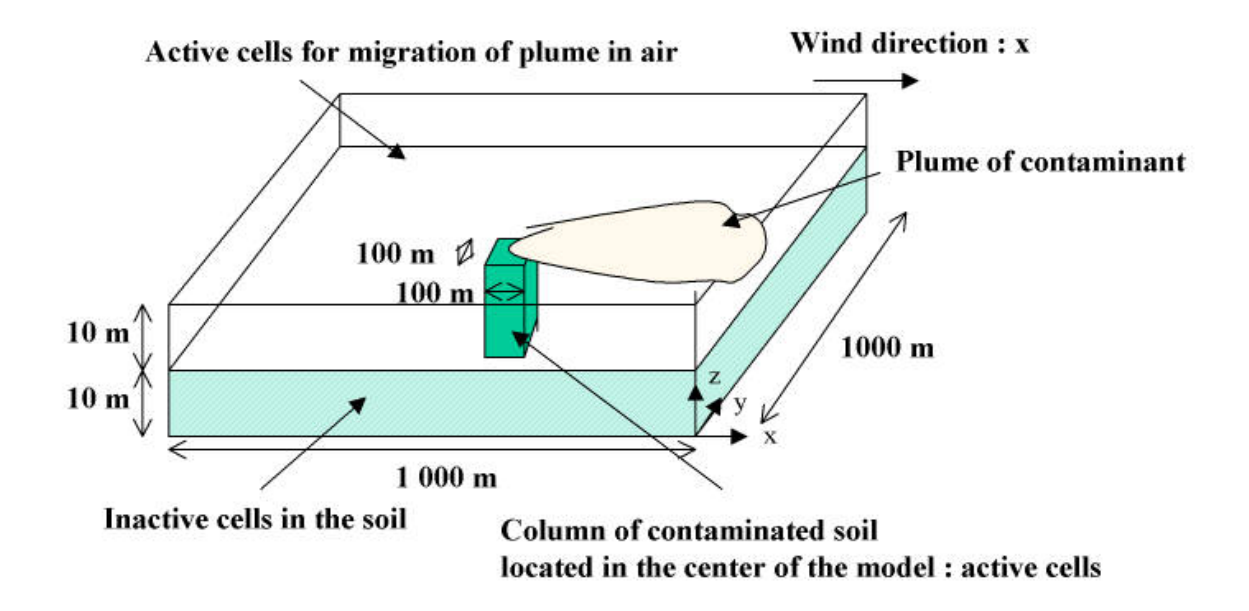

*Figure 8. Schematic of 3-D problem domain specified by INERIS.* 

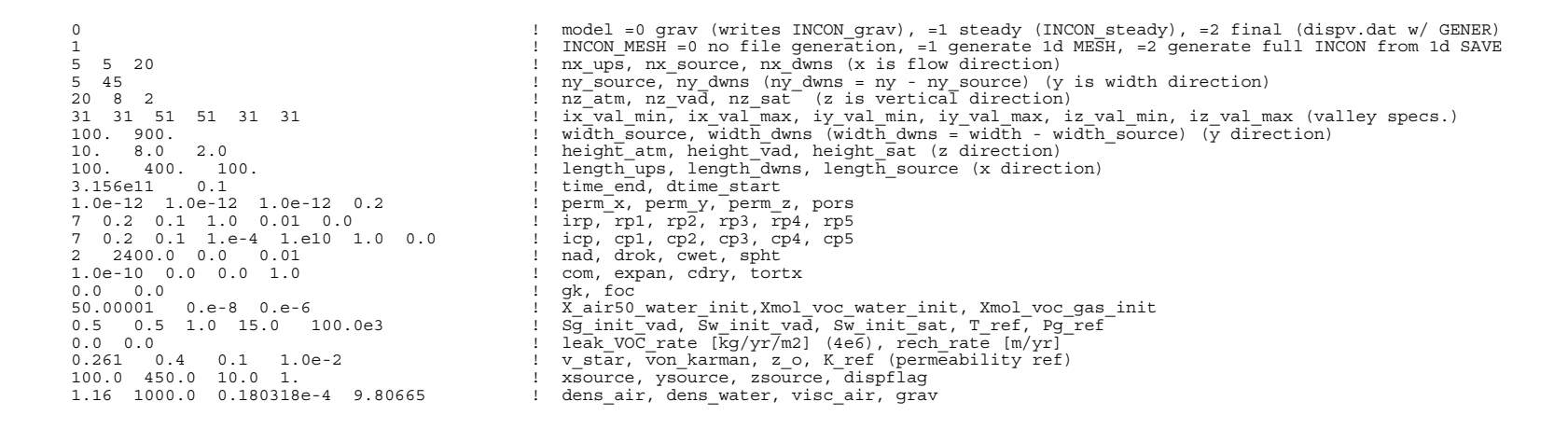

*Figure 9. ATMDISPV control file atmdisv.dat for Step One.* 

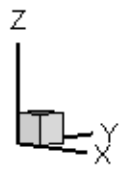

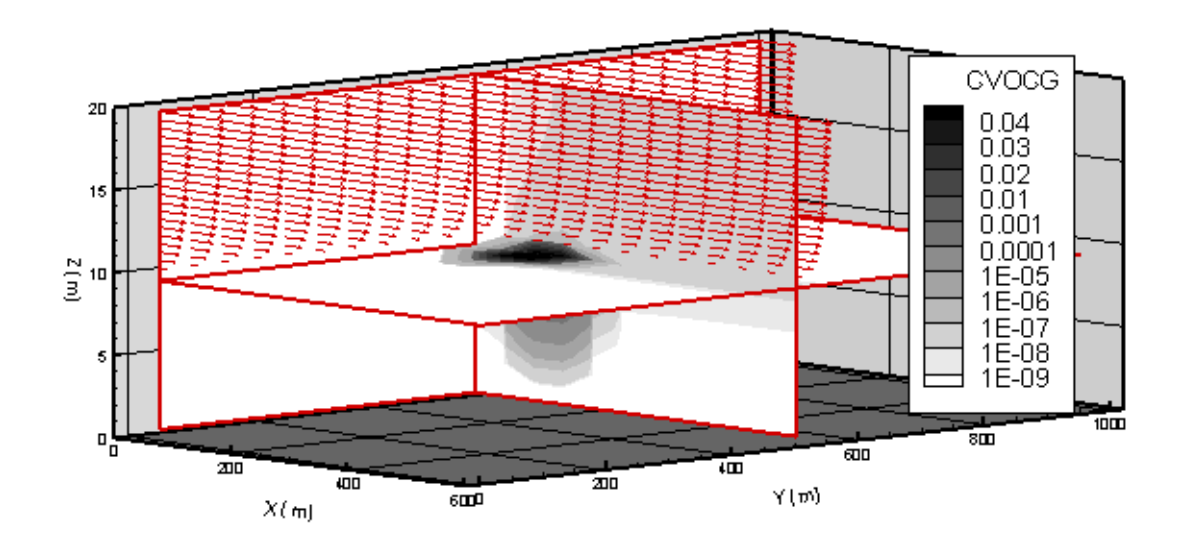

*Figure 10. Results of 3-D coupled subsurface and atmospheric dispersion of CB from the shallow vadose zone after 1 year. Contours are mass fraction of CB in the gas phase. Vectors are gas-phase velocity (max. = 2 m/s).* 

# **6. Summary**

T2VOCA and ATMDISPV provide atmospheric transport capability to T2VOC under specific assumptions relevant to variable-K theory. The use of the build code ATMDISPV for the problem specified involves three sequential steps which produce T2VOCA input, MESH, and INCON files with a steady logarithmic-profile wind in the atmosphere region. The SAVE file for this initial flow field can be modified or merged with other SAVE files to include non-zero VOC concentrations or NAPL saturations and then used as an INCON file for a T2VOCA simulation of coupled subsurface and atmospheric transport of VOC. Example problems demonstrate the mechanics of the approach and provide example simulation results.

# **Acknowledgments**

I thank Olivier Bour (INERIS) for encouraging this effort, and André Unger for developing the build code concept and methods for automating the generation of logarithmic wind profiles. This work was supported in part by the Institut National de l'Environment Industriel et des Risques (INERIS), France, under contract number LB05- 001334 to the Ernest Orlando Lawrence Berkeley National Laboratory under prime contract no. DE-AC03-76SF00098 for the U.S. Department of Energy.

# **References**

Arya, S.P., *Air Pollution Meteorology and Dispersion*, Oxford University Press, 1999.

- Falta, R.W., K. Pruess, S. Finsterle, and A. Battistelli, T2VOC User's Guide, Lawrence Berkeley National Laboratory *Report LBL-36400*, March 1995.
- Oldenburg, C.M., and A.J.A. Unger, Coupled Vadose Zone and Atmospheric Surface-Layer Transport of CO<sub>2</sub> from Geologic Carbon Sequestration Sites, *Vadose Zone Journal*, 3, 848-857, 2004.
- Pasquill, F., *Atmospheric Diffusion*, John Wiley and Sons, Chichester, England, 2<sup>nd</sup> edition, 1974.
- Pruess, K., C. Oldenburg, and G. Moridis, *TOUGH2 User's Guide, Version 2.0*, Lawrence Berkeley National Laboratory Report LBNL-43134, November 1999.
- Slade, D.H., (editor), *Meteorology and Atomic Energy 1968*, Chapter 2, U.S. Atomic Energy Commission, 1968.
- Stull, R.B., *An Introduction to Boundary Layer Meteorology*, Kluwer Academic Publishers, Dordrecht, The Netherlands, 666 pp., 1988.